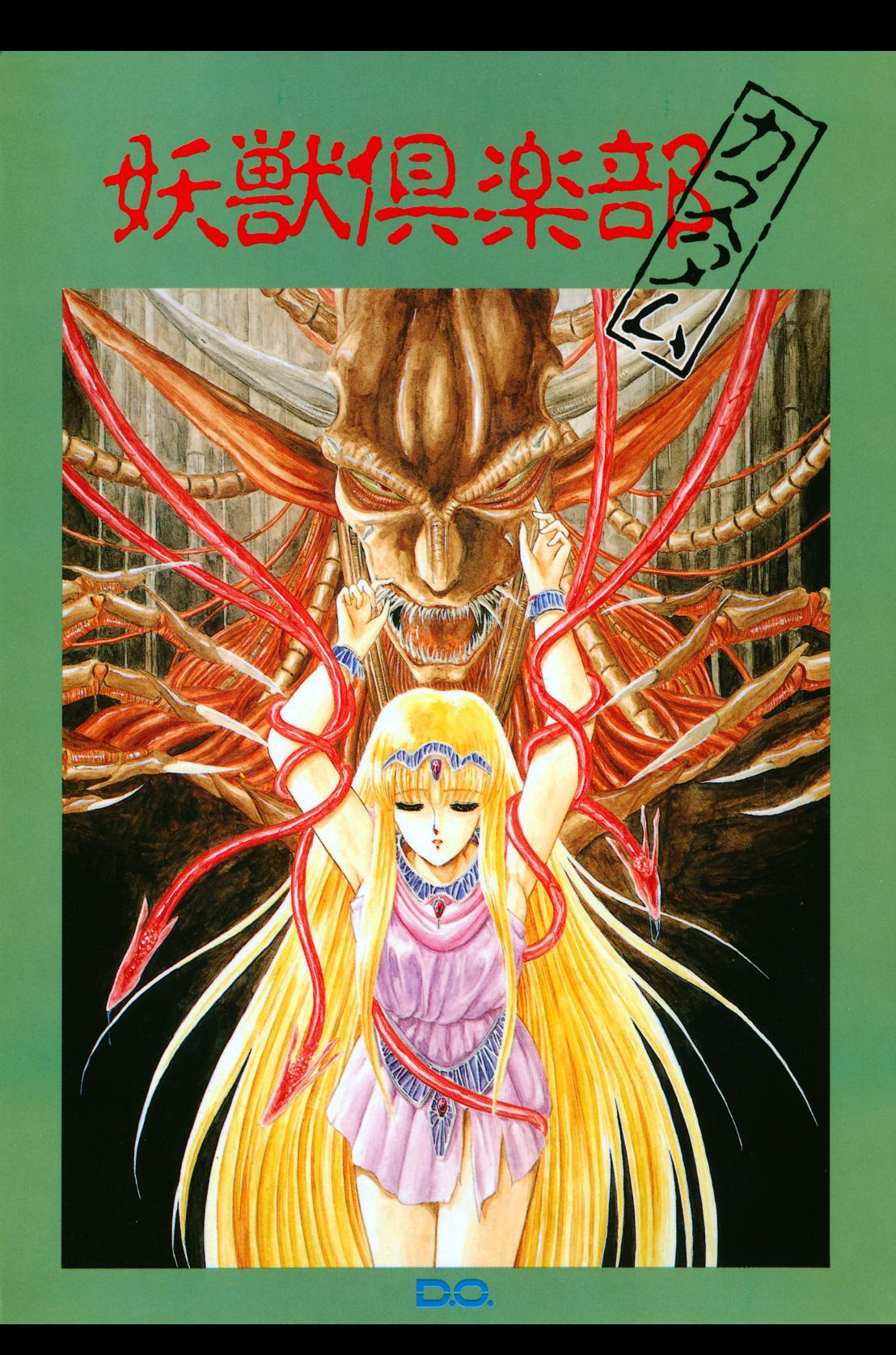

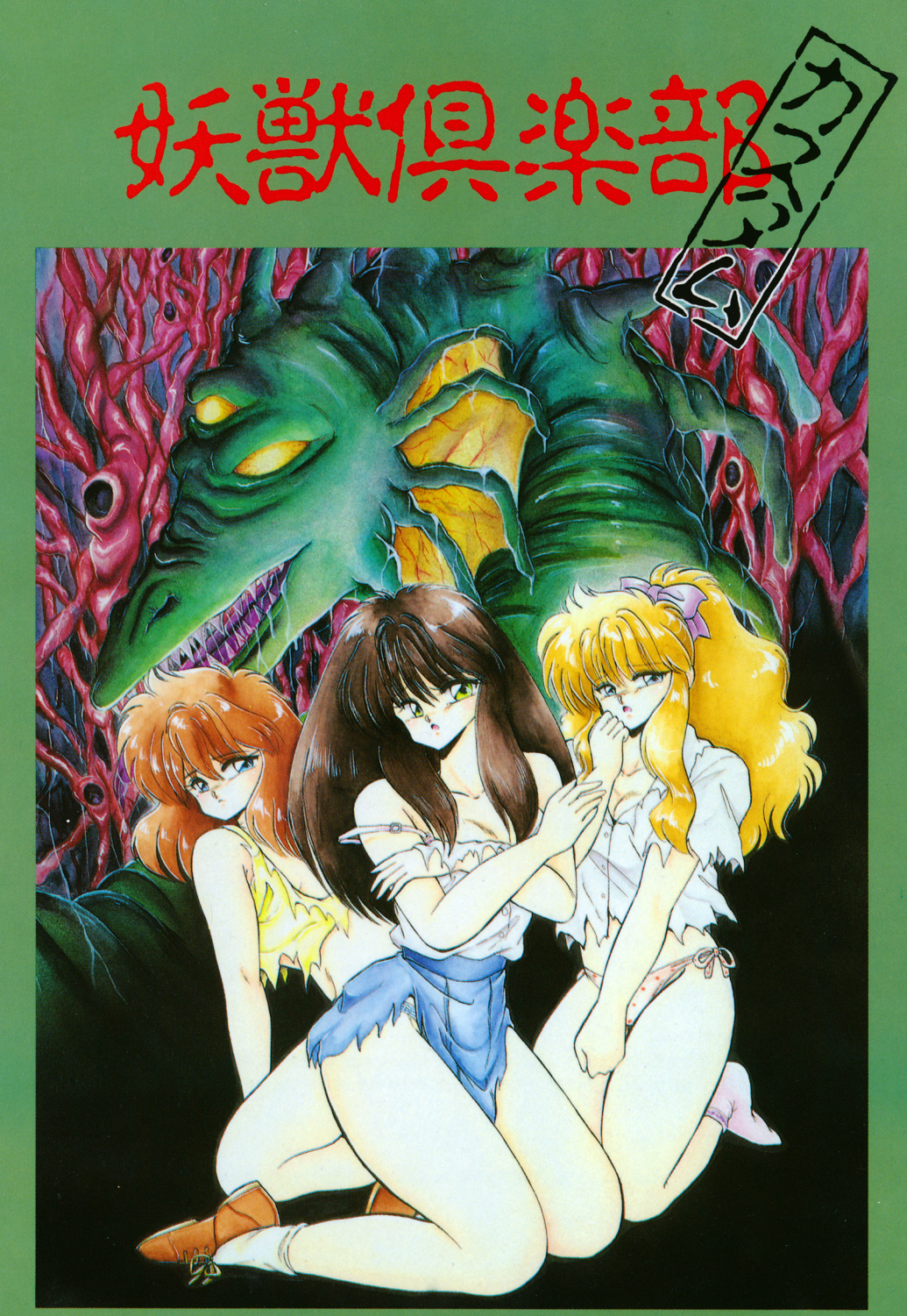

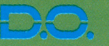

# 夜道で、青方の前を歩くとをがいます。 草原を楽しそうに無邪気に走り回る少女がいます。

貴方のなにげなく向ける視線が、そっとその姿を撫でる時、 何者かがその視線にカを与えるかもしれません。 ちょっとした心の隙間に忍び込む、妖しきもののカ … それらが形となって「獲物」に向かっていく時…

これ.からしばらくの間、 あなたの目はあなたの体を離れ、理性は欲望の彼方へと流れ去り、 この、異様な世界を旅するのです…

そしてもう、そこは『妖獣倶楽部』……

# ゲームの内容

このゲームはパネルマッチ(絵合わせ)ゲームです。 X68000で好評の『妖獣クラブ1』、『妖獣クラブ2』が生まれ変わりました。 「誰もが楽しめ、しかも熱くなれるゲーム」をコンセプトに作られた、全ての98ユーザーのためのカスタムエディションです。 淫美なシチュエーションの過激なグラフィックは、88の限界を越える完全再現l しかも、『妖獣クラブ2」の全グラフィックを収めています。

※詳しい使用法は、ゲームを起動した後に出てくる「詳レい使い方」の項目をご覧になってください。

# ユーザーサポートについて

#### 故障かな?と思ったら…

●製品には万全を期しておりますが万一プログラムが作動しない場合は次のことをご確認ください。

●本体、ディスプレイなどの電源やケーブルは正しく接続されていますか? ディップスイッチやクロックなどの設定が問違っていませんか?

●本ソフトはマニュアルに特に定めがないかぎり、パソコン本体の工場出荷時の設定でディップスイッチやクロックを合わせています。他のア プリケーションソフトのために変更している場合はパソコン本体のマニュアルをご覧になり再設定してください。 それらを確認の上、正常に動作しない場合は購入したショップなどで、同じ機種での動作を確認してみてください。別の機械で正常に動作 する場合はお使いの機械の故障なども考えられます。

#### フロッピーの無償焚換について

●本製品の購入直後に、上記のいすれに於ても動作しない場合は、お手持ちのゲームディスクの製造時の不良が考えられます。 お名前、ご住所、お電話番号、ご使用の機種名、動作時の症状などをお書きの上、下記ユーザーサポート係までフロッピーをお送りくださ い。調査の上、無償で良品と交換いたします。

#### フロッピーの有償変績について

●本ソフトウェアを使用中、お客様の誤った操作などによりゲームディスクが破損した場合には、実費にて良品のディスクと交換いたします。 メンテナンス料金(フロッピーディスク1枚につき1500円)と、破損したフロッピーディスクを下記ユーザーサポート係までお送りくださ  $l_a$ 

### 製品のお問い合わせ

●このゲームについてのご質問、ヒントの請求などは返信用封書(切手貼付)同封の上、下記までお送りください。

〒251 藤沢市藤沢115-2 藤沢郵便局内 私書箱4号 株ディー・オー ユーザーサポート係 {動作不良など、緊急の場合のみ電話でも受け付けております) TEL.0466-287477

# 起動のしかた

このゲームは①マウス専用(キーボードでは操作できません) ⑧八一ドディスク対応(フロッピーディスクも可) GDC 2.5MHz専用 となっています。

お持ちの機種や使用環境に合わせて起動法を選んでください。あやまった起動の仕方はディスクを壊す原因にもなります。

### フロッピーディスクからの起動法

●周辺機器、本体の順に電源を入れてください。次にDISK Aをドライブ1に、DISK Bをドライブ2に入れてリセットボタンを押してくだ さい。

●しばらくして口 口 のロゴマークが出た後、タイトルグラフィックが表示されます。

●マウスをクリックすると、モード選択画面になります。 フロッピーディスクの差し替えはゲーム中のメッセージに従って行い、マウスをクリックしてください。

#### \*注意!

※増設ドライブやハードディスクを接続してお使いの方はDISK Aが入っているドライブがドライブ1に、DISK Bが入っているドライブが ドライブ巴になるようにテイツプスイッチを変更してください。

# ハードディスクからの起動法

・周辺機器、本体の順に電源を入れ、八一ドディスクからMS-DOSを起動してください。メニューが表示された場合はSTOPキーを押 して、A>の状態にしてください。

- ●ゲームディスクAをドライブ1に入れてください。
- ●次のように入力してリターンキーを押してください。
- (nにはドライブ1の論理ドライブ名が入ります)

A>n:INSTALL

- ●その後は画面の指示に従ってください。
- ●インストールが終了したら、次のように入力してリターンキーを押してください。  $A > Y.$
- ●しばらくしてD.O.のロゴマークが出た後、タイトルグラフィックが表示されます。

●マウスをクリックすると、モード選択画面になります。

### ★注意!

※本ソフトウェアをハードディスクにインストールして使用する際、お客様の操作ミスによりハードディスク上のソフトウェアあるいはハード ウェアに障害が生じても弊社では一切の責任を負いかねますのでご了承ください。

- ※ハードディスクへのインストールの際は、安全のためAディスクを書き込み禁止状態にしてください。
- ※ハードディスクへのインストールには空き容量が3~4Mバイトぐらい必要です。作業前に空き容量を確認してください。
- ※ハードディスクへのインストールの際は、日AMディスクやキャッシュディスク等のデバイスドライバーをCONFIG.SYSから外してくだ さい。誤動作の原因になりま蕊
- ※一部のハードディスクでは仕様上動作しない場合があります。その際は、ハードディスクへのインストールはせず、フロッピーディスクから起動 動してください。

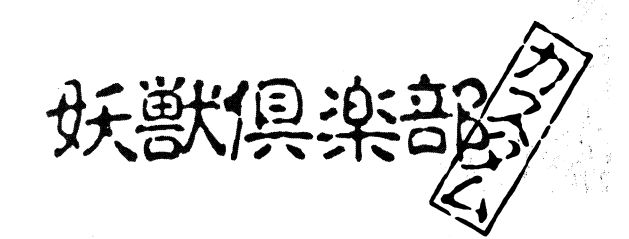

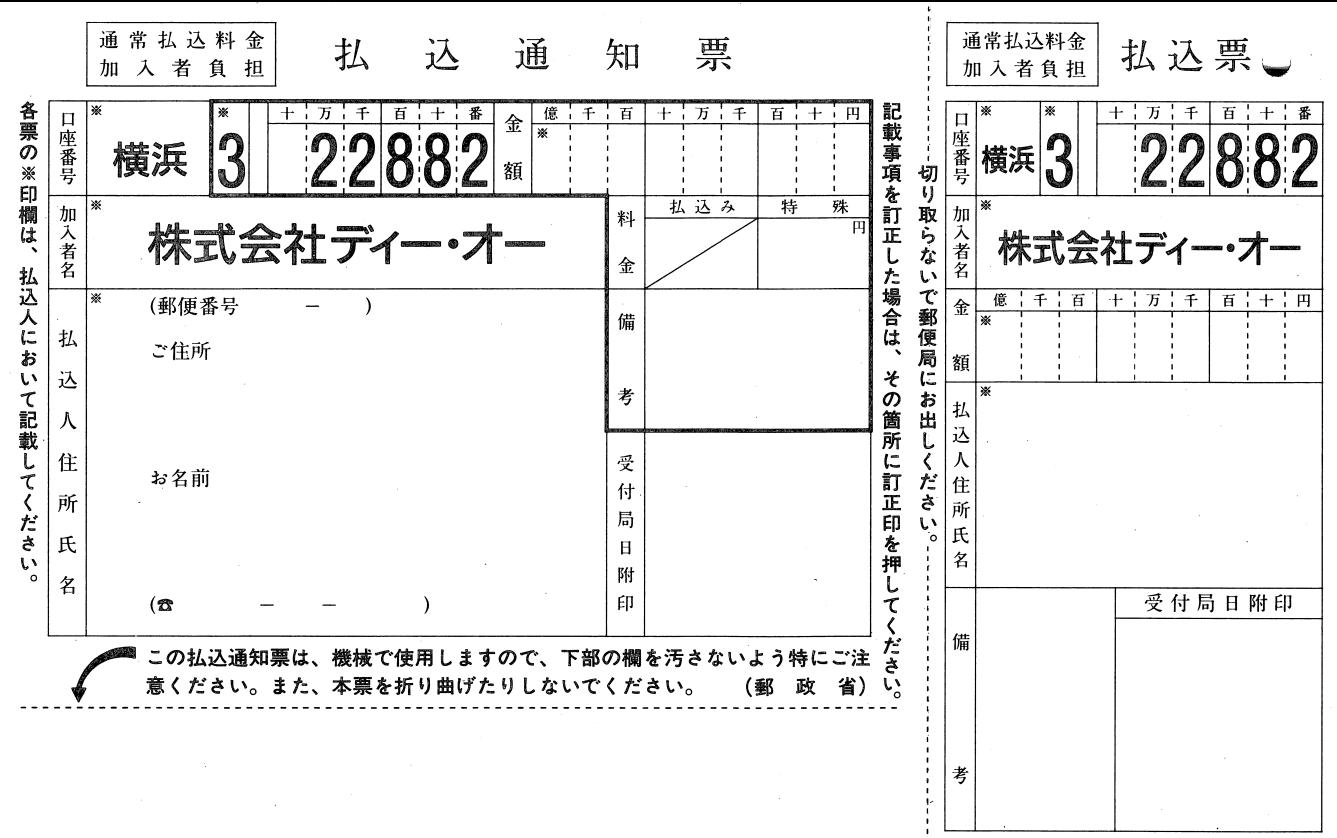

# 振替用紙ご記入のご案内

 $\sim$ 

振替用紙の表面の住所、氏名、郵便番号、電話番 号ははっきりとご記入ください。裏面の記入につ いては以下のとおりです。 いては以下のとおりです。

# @通信販売ご希望の方

通信販売申込書の欄にソフト名、機種名、メディ ア(5"か3.5")、会員の方は会員番号を記入して ください。

### ●クラブD.0更新の方 会員番号の欄に会員番号、通信欄に「クラブロ. O更新」と記入してください。

@どきどきディスクパックナンバーご希望の方 パックナンバー申込書の欄にご希望のパックナ ンパーの番号、会員番号の欄に会員番号を記入 してください。

※複数巻ご希望の方はカンマで区切ってください。 例) 1巻と2巻ならば「Vol.1.2」

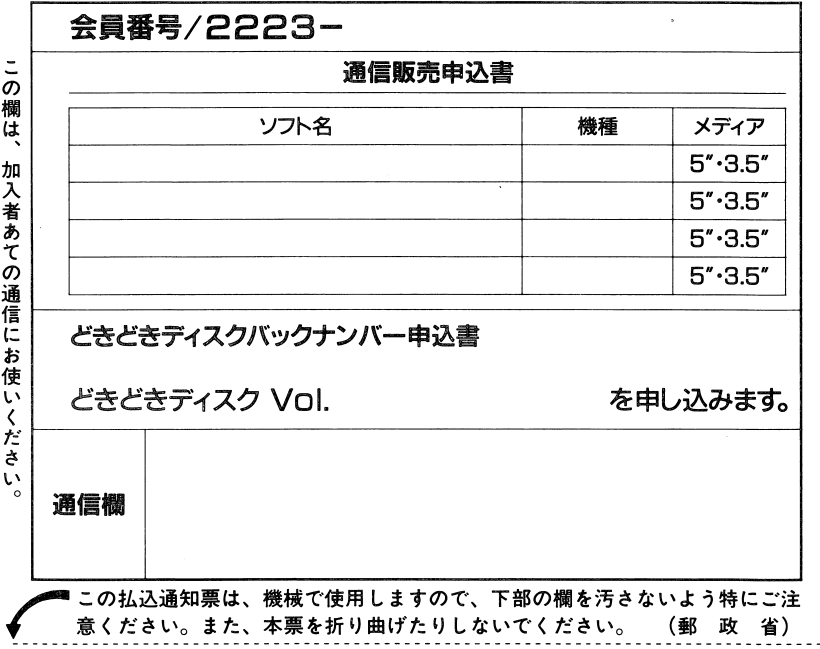

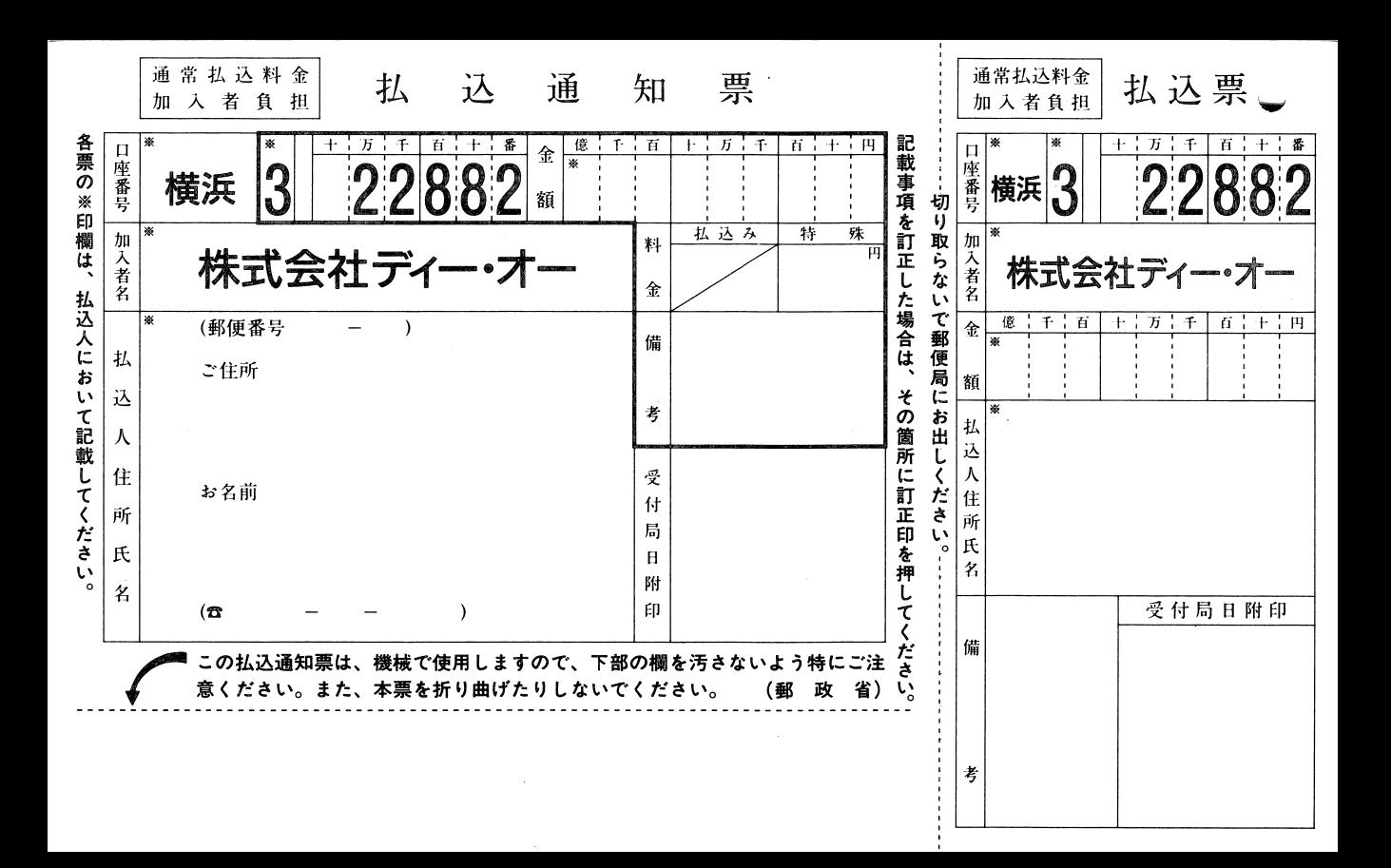

#### 振替用紙ご記入のご案内 振替用紙ご記入のご案内

**w** 

 $\sim 10$ 

振替用紙の表面の住所、氏名、郵便番号、電話番 振替用紙の表面の住所、氏名、郵便番号、電話番 号ははっきりとご記入ください。裏面の記入につ 号ははっきりとご記入ください。裏面の記入につ いては以下のとおりです。

#### ●通信販売ご希望の方 ・通信販売ご希望の方

通信販売申込書の欄にソフト名、機種名、メディ ア(5"か3.5")、会員の方は会員番号を記入して ください。 **・・・・・・** 

# ●クラブD.0更新の方

会員番号の欄に会員番号、通信欄に「クラブD. O更新」と記入してください。

●どきどきディスクバックナンバーご希望の方 @どきどきディスクバックナンバーご希望の方 バックナンバー申込書の欄にご希望のバックナ バックナンバー申込書の禰にご希望のパックナ シー・ヘー・ハー・ページ - アルバー エンベーション こうしんい してください。

※複数巻ご希望の方はカンマで区切ってください。 ※複数巻ご希望の方はカンマで区切ってください。 例) l巻と2巻ならば「Vol.l.2J

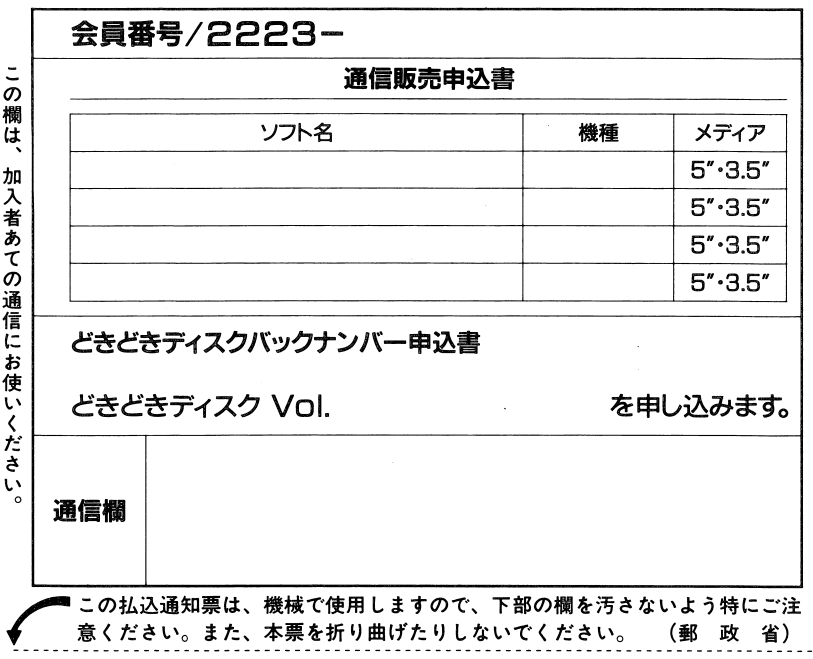

#### ◎おしらせ <u>。</u>

ディー・オーではこの度ユーザーズクラブ「Club D.O.」(クラブ・ディー・オー)を発足いたしました。 「美少女ゲーム」というと、どちらかといえば閉鎖されたマニアックな世界ですが皆さんの意見やご希望を できるだけ反映して楽しいユーザーズクラブにしたいと思っています。

数々の特典やクラブ会員のみのサービスなど盛り沢山の企画を考えていきたいと思います。

ディー・オーは制作に当って『妥協や手抜きを許さ衣美少女ゲームをまじめに作る』を合い言葉にスタッフ が集まりました。実際にやってみるとなかなか難しいことですがスタッフ一同頑張って行きたいと思います。 ●会員/ディー・オーのゲームを持っている人だれでも

- 
- ●入会金/500円(会員証代)

# ●年会費/1,000円

### ●特典

○会員証発行(通信販売で特典多数)

030(デイー・オーどきどき)ディスクプレゼント

年2回、3Dプレゼントディスクの無料配布

3Dディスクはディー・オーのディスクマガジンです。発売予定のゲームのデモやテストプレイなど盛り "、"一"、"一" 沢山の内容となります。

これがうわさの「かんにんぶくろ」だ/コーナー(ボツ絵集なのだ/でもがっかりするでない。実はエッ チでボツになる絵もあるのだゾー)クラブ会員のみを対象にしたマガジン紙上(フロッピー上かな?)で のクイズも企画しています。もちろん賞品を用意しています。(オリジナルセル画など)お楽しみに// 0人気ゲームのオリジナル原画(スタッフのメッセージまたはサイン付)のプレゼント

0クラブ・デイー・オー会員専用お助けテレホンの利用

などなど

# ☆3Dディスクの配布について

3Dディスクはご入会後に発刊されたものから2巻分配布されます。

バックナンバーはl巻につき5日日円で配布していますので、ご希望の方はご希望巻数と料金を添えてお申 込ください。(何巻まで発刊されているかは弊社までお問い合わせください。)

●入会手続 ----

所定の申込用紙に必要事項を全てご記入のうえ入会金と年会費(現金・切手・郵便小為替)を添えてお申 込ください。会員証とクラブ・ディー・オーの案内などお送りいたします。その他の特典は入会時期などで異 なりますので各自ご連絡いたします。 いっい りしこ ニーーーーーーーーーーーーーーー

※郵便小為替を利用される方は無記名のものをお使い下さい。

切手の場合は62円を25 (l,550円分)をお送り下さい。

●更新について

更新はその時期が来ましたら、弊社よりご案内いたします。

〒251 神奈川県藤沢市藤沢115-2藤沢郵便局内私書箱4号 ㈱ディー・オー ユーザーズクラブ係

# ■クラブ・ディー・オー申込用紙

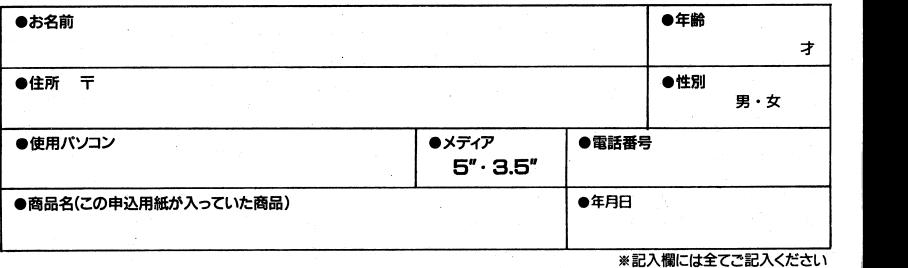

郵便はがき

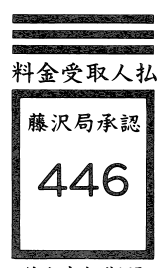

ÿ

 $251 -$ 

差出有効期間 平成4年2月 28日まで

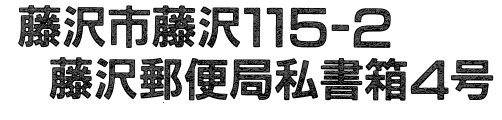

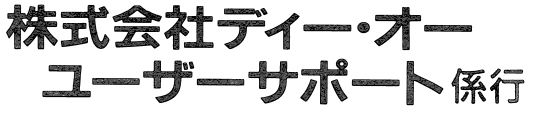

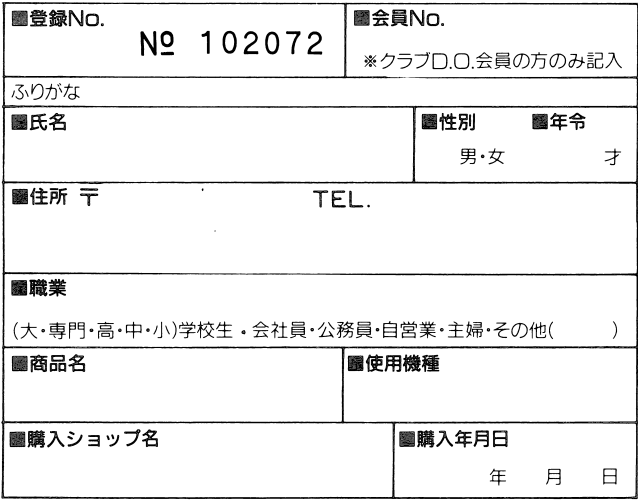

#### |ユーザー登録カード| ユーザー量録カード

お買い上げどうもありがとう!!

これからもっとよいソフトを作るために、あなたの本音をぜひ聞かせてね。

#### □どうしてこのソフトに決めたの? 国どうしてこのソフトに決めたの?

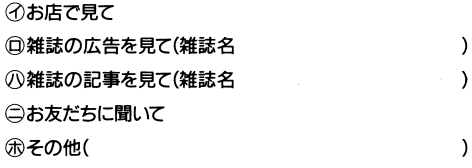

# 固このソフトについてどう思った?

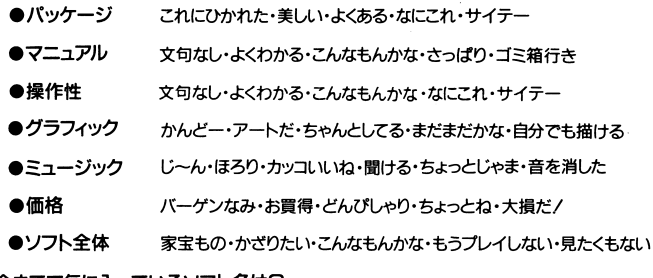

圏今までで気に入っているソフト名は?

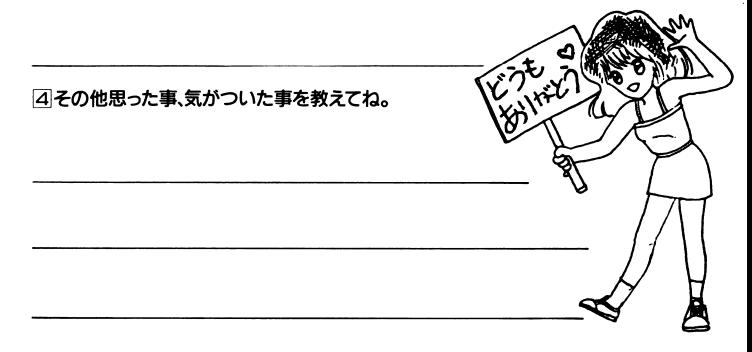